## https://www.100test.com/kao\_ti2020/225/2021\_2022\_\_E5\_AE\_89\_ E8\_A3\_85Vist\_c100\_225022.htm Windows Vista derly a set of  $\mathbb{R}$  and  $\mathbb{R}$  are  $\mathbb{R}$  and  $\mathbb{R}$  are  $\mathbb{R}$  and  $\mathbb{R}$  are  $\mathbb{R}$  and  $\mathbb{R}$  are  $\mathbb{R}$  and  $\mathbb{R}$  are  $\mathbb{R}$  and  $\mathbb{R}$  are  $\mathbb{R}$  and  $\mathbb{R}$  are  $\mathbb{R}$  and  $\mathbb{R}$  are

 $V$ ista $\sim$ 

Windows Vista 3D Aero

" Vista Capable"

Windows Vista

, and the contract of the contract of the contract of the contract of the contract of the contract of the contract of the contract of the contract of the contract of the contract of the contract of the contract of the con

 $\mathfrak{m}$ 

" Premium Ready" Vista Capable Premium Ready Premium Ready

Vista Capable

 $\rm{Aero}$ Windows Vista

Windows Vista

人,我们的人们都不是那么?<br>第二十一章 我们的人们都不是那么?

Windows Vista and 2D

 $1$ 

## Windows Upgrade Advisor

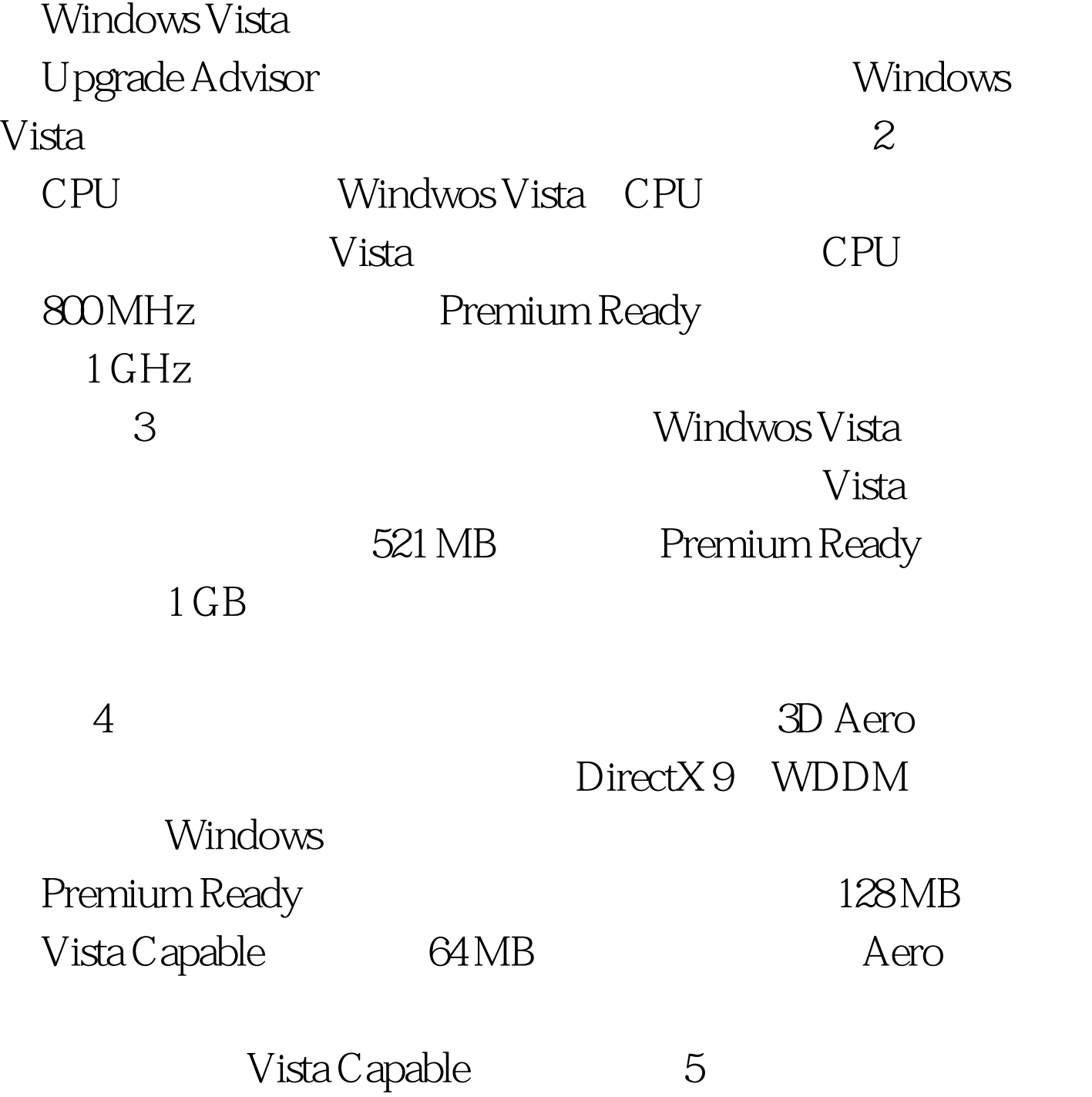

Windows

 $V$ ista $\blacksquare$ Windows Vista 40 GB, 15 GB, 15 GB, 15 G DVD Windows Vista DVD  $\text{DVD}$  $\Box$ DVD  $\tilde{a}$ Windows Vista Windows Windows **Windows** Vista Windows Vista Home Basic 版本的Vista所提供的是最基本的操作系统功能。如果你不需  $\rm Aero$ Windows Vista Home Premium Windows Vista Home Premium  $\blacksquare$ XP Home Windows XP Professional Vista Home Basic Windows Vista Business Windows XP Professional Windows Vista Enterprise Vista Enterprise **BitLocker** Windows Vista Ultimate Vista Ultimate

Windows 8

Windows Vista

## 人能在<mark>Vista</mark>下运行。 应用程序兼容检查工具(ACT)来帮助你确认哪些应用程序 Windwos Vista 9

 $10$ 

 $100Test$ www.100test.com